# CS150 Intro to CS I

#### Fall 2017

## Chapter 5 Loops and Files

• Reading: Chapter 5 (5.2 pp. 232-238)

#### Loops

- A loop is a section of code that repeats
- C++ has three looping control structures:
  - 1. while
  - 2. for
  - 3. do-while
- The difference in these structures is how the repetition is controlled

## while loop

- pre-tested loop
- General format

```
while (expression)
{
    // statements
}
```

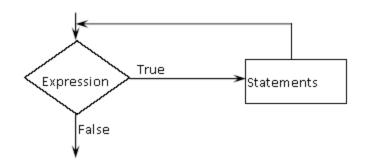

### while Loop Example

Let the user determine how many times to run the loop.

```
int theCounter = 0; // initialize the counter
int maxValue;
```

```
cout << "How many times should we run the loop? ";
cin >> maxValue;
```

 Write a snippet of code that will ask the user for an integer. Print the integers from 0 to the square of the number (inclusive) the user supplied.

## **Running Totals**

 Write a snippet of code using a while loop that will calculate the sum of all the integers from 0 to 10.

 Write a snippet of code that will ask the user for a number. Print the *sum* of all the integers from 0 to the number the user supplied.

#### Example

```
How many inches of rain did we get last week?
const int DAYS IN A WEEK = 7;
int currentDay = 1;
                                   // initialize the counter
double totalRain = 0.0;
                                   // initialize the total
double currentRain;
// loop for each day in a week
while (currentDay <= DAYS IN A WEEK) // test the counter
 cout << "How much rain fell on day " << currentDay << ": ";</pre>
 cin >> currentRain;
 totalRain = totalRain + currentRain;
 currentDay = currentDay + 1; // update the counter
}
cout << "The total rainfall last week was ";
cout << fixed << setprecision(2) << totalRain;</pre>
```

 Write a snippet of code that will ask the user for a number. Print the sum of all the even numbers from 0 to the square of the number the user supplied.

• Write a snippet of code that will ask the user for an integer. Print all the integers from 0 to the number the user supplied as well as the running total of the integers.

| Enter a | number: | 3     |
|---------|---------|-------|
| counter | running | total |
| 0       | _       | 0     |
| 1       |         | 1     |
| 2       |         | 3     |
| 3       |         | 6     |

- Write a snippet of code that will ask for a student's exam score and then print the appropriate letter grade (A,B,C,D,F).
- Continue asking for exam scores and printing letter grades until the user enters a negative exam score

double examScore;